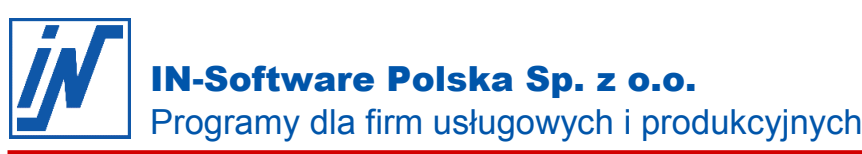

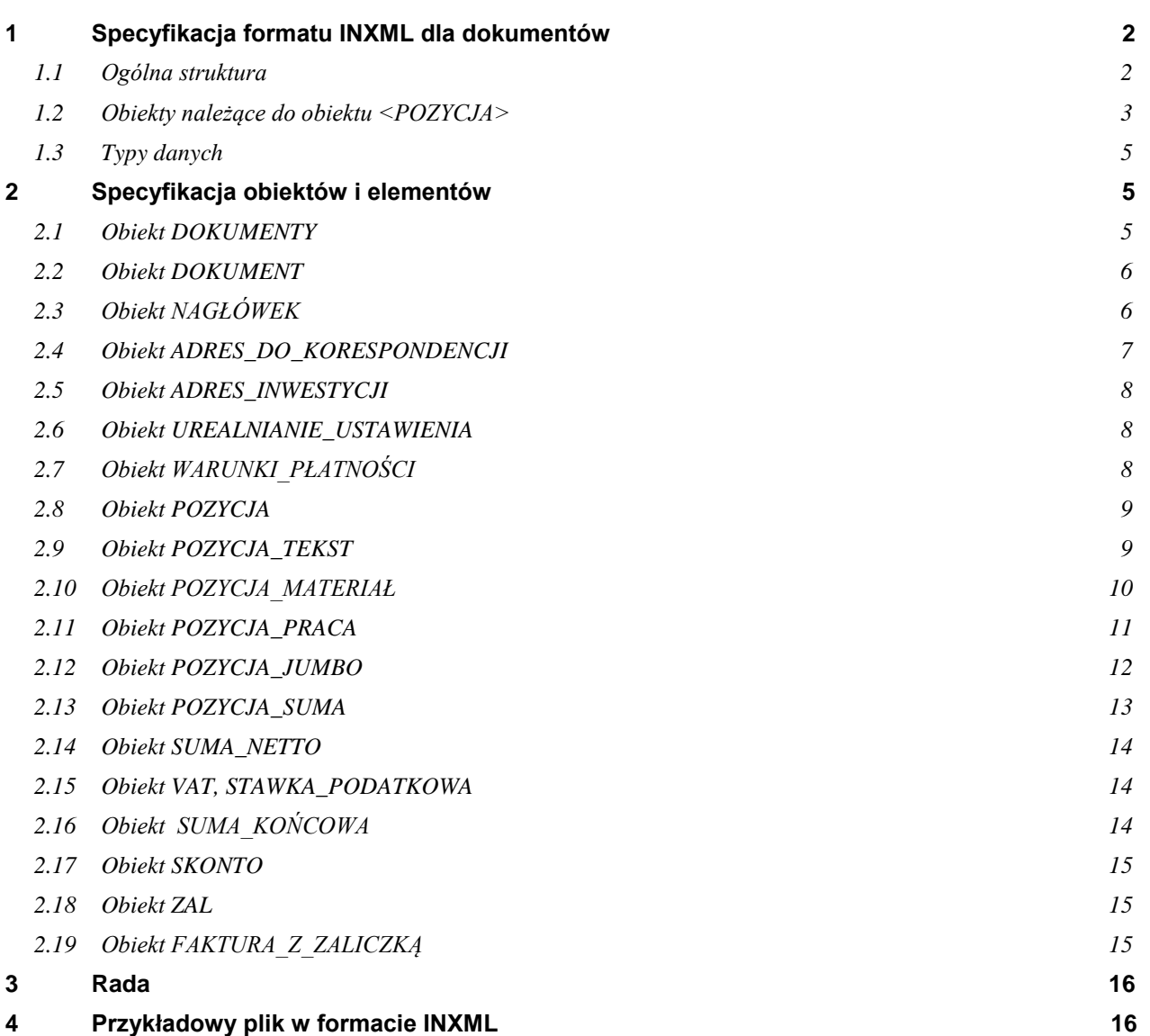

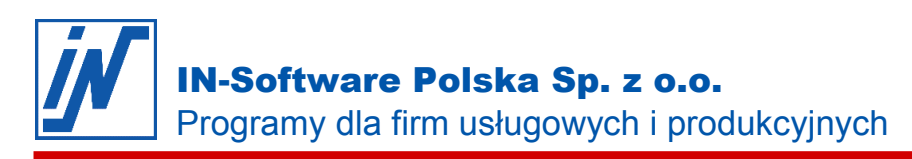

## <span id="page-1-0"></span>**1 Specyfikacja formatu INXML dla dokumentów**

Niniejszy dokument będzie ci potrzebny jeśli chcesz:

- przygotować dane z obcego programu bezpośrednio w formacie INXML (Dokumenty).
- przekonwertować dane z dowolnego formatu do formatu INXML (Dokumenty) przy użyciu programu konwertującego.

#### <span id="page-1-1"></span>*1.1 Ogólna struktura*

Plik zawiera obiekty i elementy. Obiekty i elementy rozpoczynają się od znacznika **<Nazwa>** i kończą się znacznikiem **</Nazwa>**. Obiekty mogą zawierać kolejne obiekty oraz elementy. Elementy zawierają wartość pola.

Plik rozpoczyna się od znacznika **<DOKUMENTY>** i kończy się znacznikiem **</DOKUMENTY>**.

Jeden plik może zawierać więcej dokumentów, które przeznaczone są do jednoczesnego przetworzenia. Każdy z dokumentów objęty jest parą znaczników **<DOKUMENT>** oraz **</DOKUMENT>**.

Każdy dokument składa się z nagłówka zawartego pomiędzy znacznikami **<NAGŁÓWEK>** i **</NAGŁÓWEK>** oraz z bloku pozycji objętego znacznikami **<POZYCJA>** i **</POZYCJA>**. Blok pozycji zawiera wszystkie potrzebne pozycje.

**<DOKUMENTY .........> <DOKUMENT> <NAGŁÓWEK>** Element NUMER\_KWITU Element WALUTA Element NOTATKA Element TYTUŁ Element IDENTYFIKATOR Element PROJEKT Element NRKLIENTA **<ADRES\_DO\_KORESPONDENCJI>** Element ADRES Element FORMA Element NAZWA1 Element NAZWA2 Element NAZWA3 Element ULICA Element KOD\_MIEJSCOWOŚĆ Element TELEFON Element TELFAKS Element E\_MAIL **</ADRES\_DO\_KORESPONDENCJI> <ADRES\_INWESTYCJI>** Element FORMA Element NAZWA1 Element NAZWA2 Element NAZWA3 Element ULICA Element KOD\_MIEJSCOWOŚĆ Element KRAJ Element TELEFON Element TELFAKS **</ADRES\_INWESTYCJI> <UREALNIANIE\_USTAWIENIA>** Element CENA\_ZATRZYMANIA Element VAT\_ZATRZYMANIA **</UREALNIANIE\_USTAWIENIA> <WARUNKI\_PŁATNOŚCI>** Element PŁATNOŚCI\_DNI Element STAWKA\_SKONTA Element DNI\_SKONTA

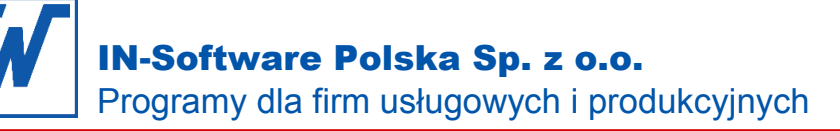

Element MATERIAŁ\_SKONTA Element PRACA\_SKONTO **</WARUNKI\_PŁATNOŚCI>** Element DATA Element RODZAJ\_VATU Element NUMER\_ZEWNĘTRZNY Element INFO1 Element INFO2 Element INFO3 Element INFO4 Element INFO5 Element INFO6 Element INFO7 Element INFO8 **</NAGŁÓWEK> <POZYCJA>** Obiekt POZYCJA\_TEKST Obiekt POZYCJA\_MATERIAŁ Obiekt POZYCJA\_PRACA Obiekt POZYCJA\_JUMBO Obiekt POZYCJA\_SUMA Element POZYCJA\_RABAT Obiekt SUMA\_NETTO Obiekt VAT Obiekt SUMA\_KOŃCOWA Obiekt ZAL Obiekt SKONTO **</POZYCJA> </DOKUMENT> </DOKUMENTY>**

<span id="page-2-0"></span>*1.2 Obiekty należące do obiektu <POZYCJA>*

**<POZYCJA\_TEKST>** NUMER\_ARTYKUŁU **TEKST </POZYCJA\_TEKST>**

#### **<POZYCJA\_MATERIAŁ>**

RODZAJ\_POZYCJI RODZAJ\_KALKULACJI NUMER\_POZYCJI NUMER\_CZĘŚCI ILOŚĆ **JEDNOSTKA** NUMER\_ARTYKUŁU NAZWA\_ARTYKUŁU NAZWA\_KRÓTKA\_ARTYKUŁU CENA\_NA CENA\_HT RABAT CENA\_JEDN\_ZK NARZUT CENA\_JEDN\_SP CZAS\_MONTAŻU STAWKA\_WYNAGRODZENIA STAWKA\_ROZL\_WYNAGRODZENIA STAWKA\_VAT NUMER\_ALTERNATYWNY

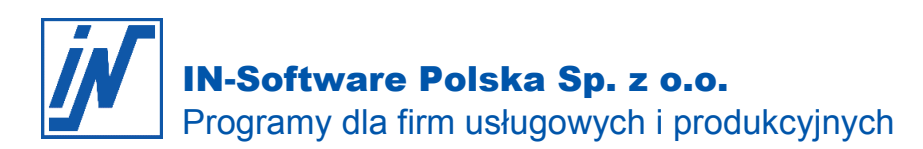

EAN ORGINALNY\_NUMER\_ART UREALALNIONY\_ART POLE1 POLE2 POLE3 POLE4 **</POZYCJA\_MATERIAŁ>**

**<POZYCJA\_PRACA>** RODZAJ\_POZYCJI NUMER\_POZYCJI NUMER\_CZĘŚCI ILOŚĆ **JEDNOSTKA** NUMER\_ARTYKUŁU NAZWA\_ARTYKUŁU NAZWA\_KRÓTKA\_ARTYKUŁU CENA\_NA CENA\_HT RABAT CENA\_JEDN\_ZK NARZUT CENA\_JEDN\_SP STAWKA\_VAT ORGINALNY\_NUMER\_ART ORGINALNY\_NUMER\_ART POLE1 POLE2 POLE3 POLE4 **</POZYCJA\_PRACA>**

#### **<POZYCJA\_JUMBO>**

RODZAJ\_POZYCJI NUMER\_POZYCJI NUMER\_CZĘŚCI ILOŚĆ **JEDNOSTKA** NUMER\_ARTYKUŁU NAZWA\_ARTYKUŁU NAZWA\_KRÓTKA\_ARTYKUŁU **POZYCJA\_MATERIAŁ POZYCJA\_PRACA POZYCJA\_JUMBO** ORGINALNY\_NUMER\_ART **</POZYCJA\_JUMBO>**

**<POZYCJA\_SUMA> TYP TEKST** KWOTA **</POZYCJA\_SUMA>**

**<SUMA\_NETTO> TEKST** KWOTA **</SUMA\_NETTO>**

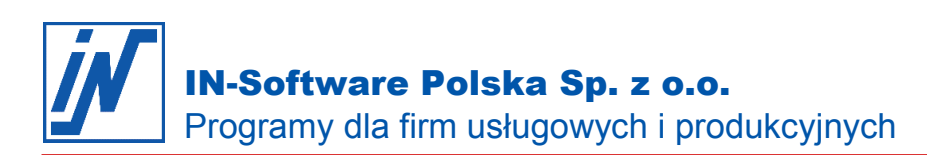

**<VAT>** <STAWKA\_PODATKOWA> **TEKST** KWOTA </STAWKA\_PODATKOWA> **</VAT>**

**<SUMA\_KOŃCOWA> TEKST** KWOTA

**</SUMA\_KOŃCOWA>**

**<SKONTO> TEKST </SKONTO>**

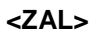

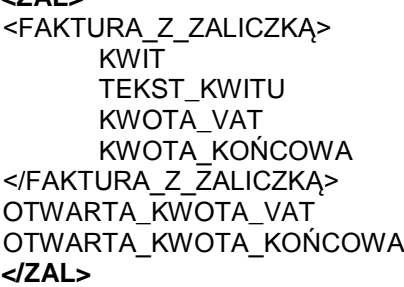

## <span id="page-4-0"></span>*1.3 Typy danych*

- Obiekt Zawiera koleine obiekty lub elementy
- Tekst Element złożony ze znaków alfanumerycznych.

Znaki >, <, &, ' , " wymagają użycia specjalnego kodowania:

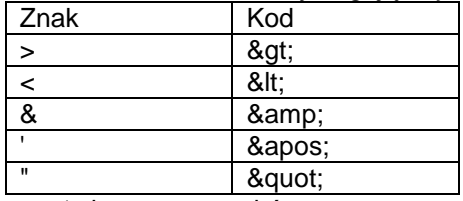

Liczba Element złożony ze znaków numerycznych oraz kropki jako separatora dziesiętnego

Dla potrzeb prawidłowego interpretowania polskich znaków diakrytycznych konieczne jest umieszczenie w pierwszej linii pliku następującego wpisu:

<?xml version=, 1.0" encoding=, ISO-8859-2"?>

# <span id="page-4-1"></span>**2 Specyfikacja obiektów i elementów**

Minimalna ilość określa, ile najmniej razy obiekt musi wystąpić. Maksymalna ilość określa, ile co najwyżej razy obiekt może wystąpić. "N" oznacza nieograniczoną ilość.

## <span id="page-4-2"></span>*2.1 Obiekt DOKUMENTY*

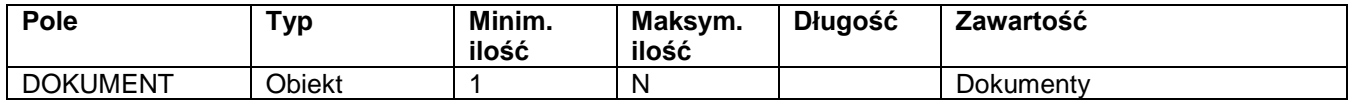

 $\leq$ ?xml version=,1.0" encoding=,ISO-8859-2"?> <DOKUMENTY xmlns="urn:in-software-com:IN-DOKUMENTY"> <DOKUMENT> </DOKUMENT> </DOKUMENTY>

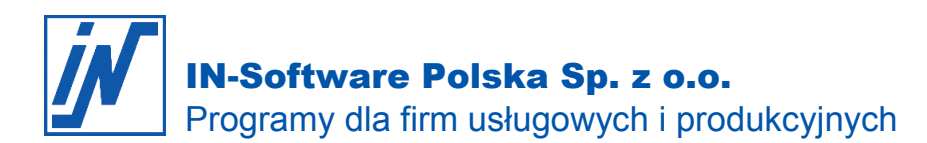

### <span id="page-5-0"></span>*2.2 Obiekt DOKUMENT*

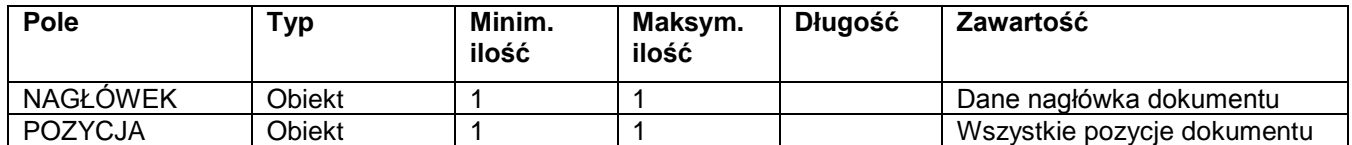

Kolejność obiektów (patrz tabela) wewnątrz obiektu DOKUMENT musi zostać zachowana.

<DOKUMENT>

<NAGŁÓWEK>

</NAGŁÓWEK> <POZYCJA>

</POZYCJA>

</DOKUMENT>

# <span id="page-5-1"></span>*2.3 Obiekt NAGŁÓWEK*

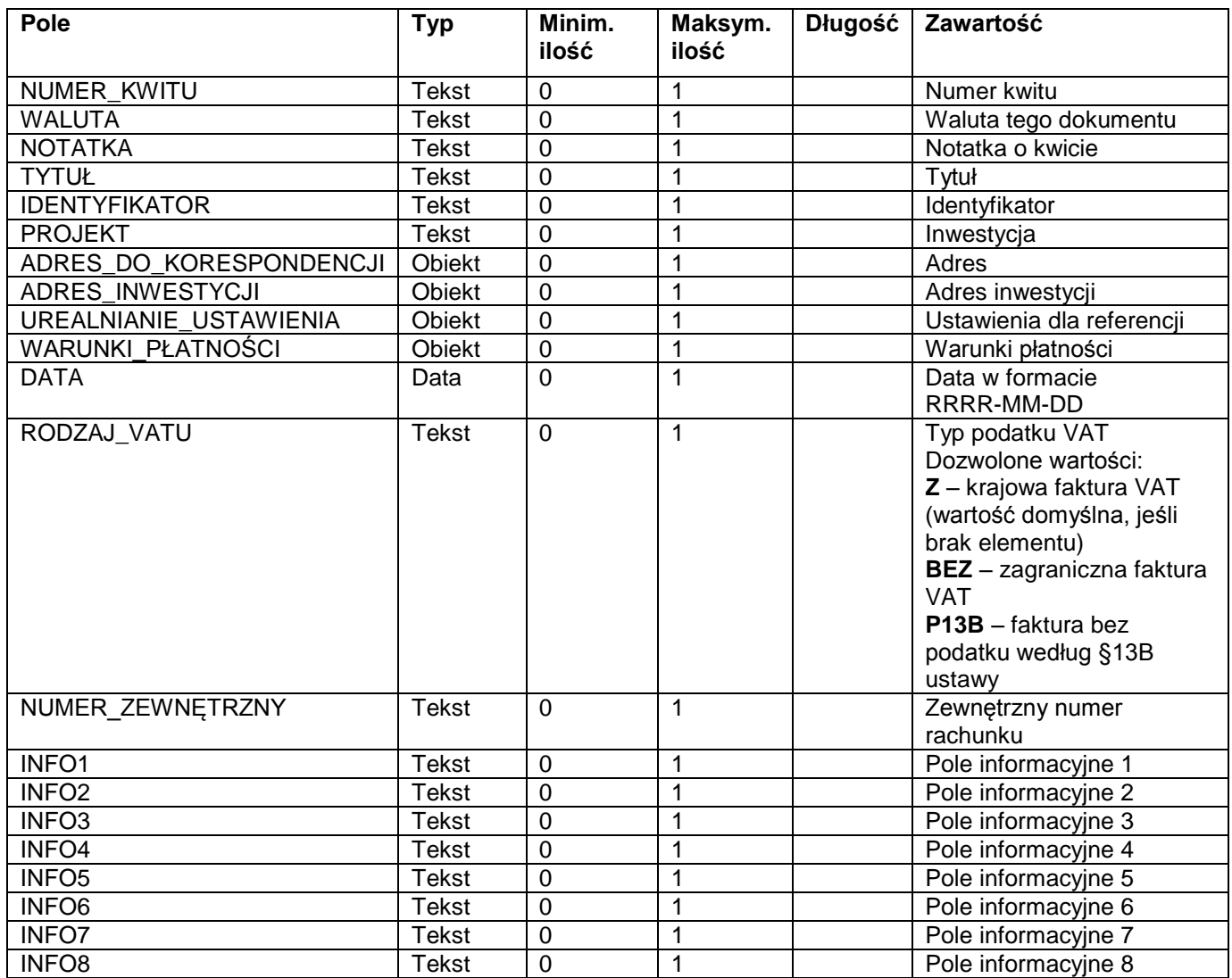

Kolejność elementów i obiektów (patrz tabela) wewnątrz obiektu NAGŁÓWEK musi zostać zachowana.

<NAGŁÓWEK>

<NUMER\_KWITU>S000010</NUMER\_KWITU>

<WALUTA>PLN</WALUTA>

<NOTATKA>Treść notatki</NOTATKA>

<TYTUŁ>Tytuł dokumentu</TYTUŁ>

<IDENTYFIKATOR>Tekst identyfikatora</IDENTYFIKATOR>

*Wszelkie prawa autorskie pozostają własnością IN-Software Polska Sp. z o.o.. Inne marki lub nazwy produktów są własnością ich właściciela. luty 2020 / Strona 6*

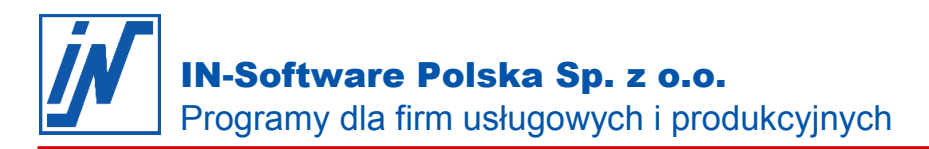

<PROJEKT>Nazwa inwestycji</PROJEKT> <ADRES\_DO\_KORESPONDENCJI> </ADRES\_DO\_KORESPONDENCJI> <ADRES\_INWESTYCJI> </ADRES\_INWESTYCJI> <UREALNIANIE\_USTAWIENIA> </UREALNIANIE\_USTAWIENIA> <WARUNKI\_PŁATNOŚCI> </WARUNKI\_PŁATNOŚCI> <DATA>2009-08-30</DATA> <RODZAJ\_VATU>Z</RODZAJ\_VATU> <NUMER\_ZEWNĘTRZNY>3221</NUMER\_ZEWNĘTRZNY> <INFO1>Informacja 1</INFO1> <INFO2>Informacja 2</INFO2> <INFO3>Informacja 3</INFO3> <INFO4>Informacja 4</INFO4> <INFO5>Informacja 5</INFO5> <INFO6>Informacja 6</INFO6> <INFO7>Informacja 7</INFO7> <INFO8>Informacja 8</INFO8> </NAGŁÓWEK>

## <span id="page-6-0"></span>*2.4 Obiekt ADRES\_DO\_KORESPONDENCJI*

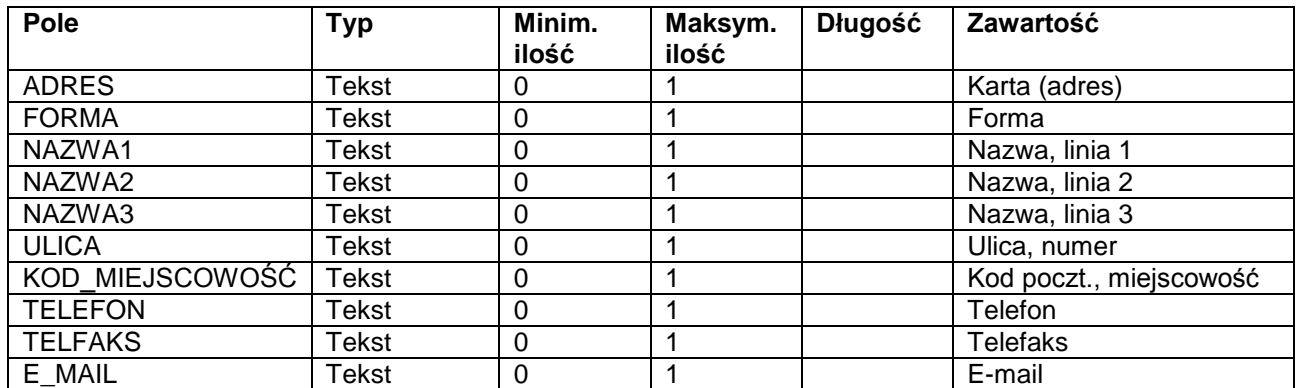

Kolejność elementów (patrz tabela) wewnątrz obiektu ADRES\_DO\_KORESPONDENCJI musi zostać zachowana.

#### <ADRES\_DO\_KORESPONDENCJI>

<ADRES>SM ŁAŃCUT</ADRES> <FORMA>Firma</FORMA> <NAZWA1>Spółdzielnia Mieszkaniowa "Łańcut"</NAZWA1> <NAZWA2></NAZWA2> <NAZWA3></NAZWA3> <ULICA>Szafirowa 5</ULICA> <KOD\_MIEJSCOWOŚĆ>37-100 Łańcut</KOD\_MIEJSCOWOŚĆ> <TELEFON>(17) 225-78-73 </TELEFON> <TELFAKS>(17) 225-78-74</TELFAKS> <E\_MAIL>sekretariat@smlancut.pl</E\_MAIL> </ADRES\_DO\_KORESPONDENCJI>

Jeśli w programie podczas importu dokumentu nie zostanie wybrany adres, użyty będzie adres z importowanego pliku.

## <span id="page-7-0"></span>*2.5 Obiekt ADRES\_INWESTYCJI*

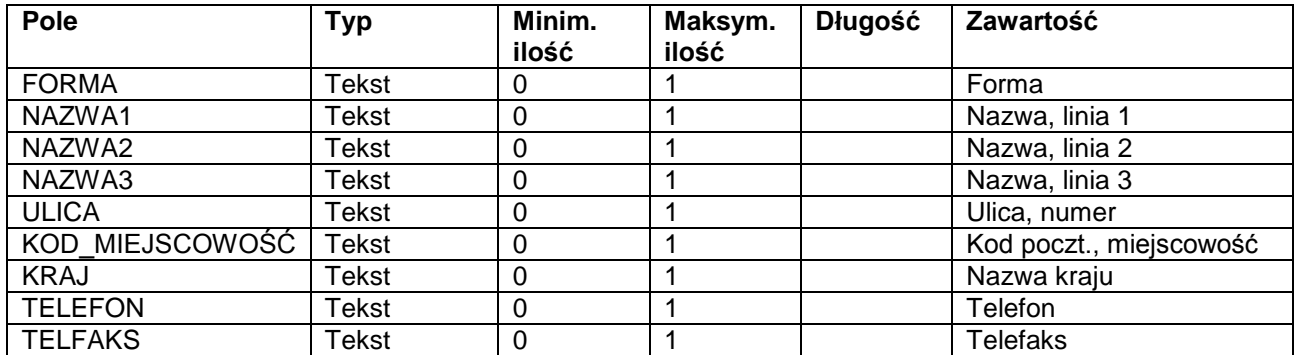

Kolejność elementów (patrz tabela) wewnątrz obiektu ADRES\_INWESTYCJI musi zostać zachowana.

#### <ADRES\_INWESTYCJI>

<FORMA>Firma</FORMA> <NAZWA1>Spółdzielnia Mieszkaniowa "Łańcut"</NAZWA1> <NAZWA2></NAZWA2> <NAZWA3></NAZWA3> <ULICA>Szafirowa 5</ULICA> <KOD\_MIEJSCOWOŚĆ>37-100 Łańcut</KOD\_MIEJSCOWOŚĆ> <KRAJ>Polska</KRAJ> <TELEFON>(17) 225-78-73 </TELEFON> <TELFAKS>(17) 225-78-74</TELFAKS>

</ADRES\_INWESTYCJI>

### <span id="page-7-1"></span>*2.6 Obiekt UREALNIANIE\_USTAWIENIA*

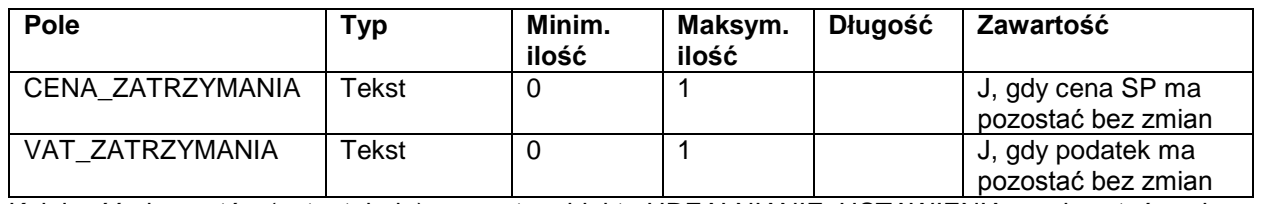

Kolejność elementów (patrz tabela) wewnątrz obiektu UREALNIANIE\_USTAWIENIA musi zostać zachowana.

<UREALNIANIE\_USTAWIENIA>

<CENA\_ZATRZYMANIA>J</CENA\_ZATRZYMANIA> <VAT\_ZATRZYMANIA>J</VAT\_ZATRZYMANIA> </UREALNIANIE\_USTAWIENIA>

## <span id="page-7-2"></span>*2.7 Obiekt WARUNKI\_PŁATNOŚCI*

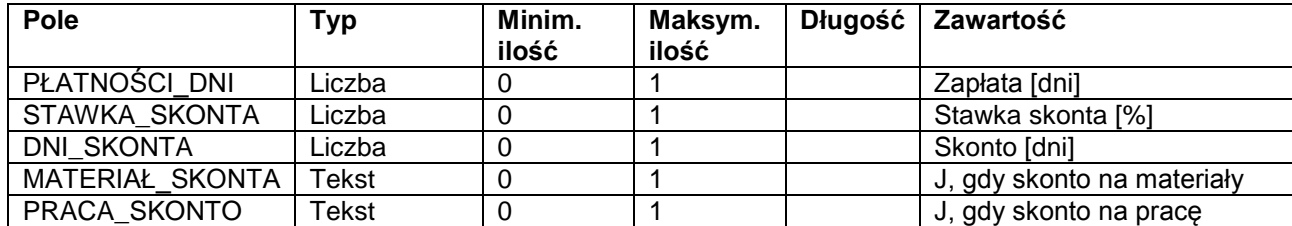

Kolejność elementów (patrz tabela) wewnątrz obiektu WARUNKI\_PŁATNOŚCI musi zostać zachowana.

<WARUNKI\_PŁATNOŚCI>

<PŁATNOŚCI\_DNI>14</PŁATNOŚCI\_DNI> <STAWKA\_SKONTA>2.00</STAWKA\_SKONTA> <DNI\_SKONTA>5</DNI\_SKONTA> <MATERIAŁ\_SKONTA>J</MATERIAŁ\_SKONTA> <PRACA\_SKONTO>J</PRACA\_SKONTO>

</WARUNKI\_PŁATNOŚCI>

### <span id="page-8-0"></span>*2.8 Obiekt POZYCJA*

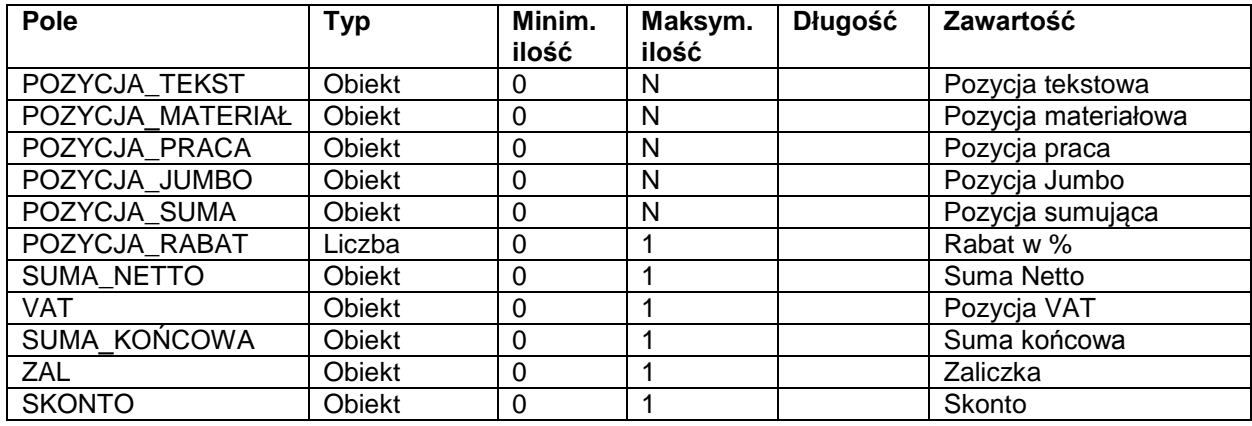

<POZYCJA>

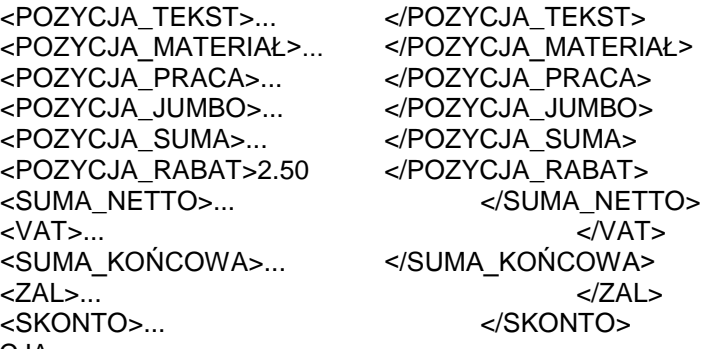

</POZYCJA>

### <span id="page-8-1"></span>*2.9 Obiekt POZYCJA\_TEKST*

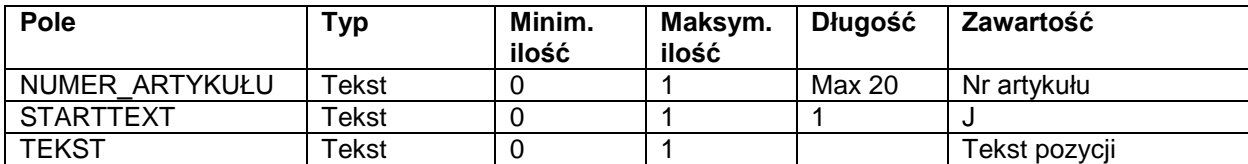

Kolejność elementów (patrz tabela) wewnątrz obiektu POZYCJA\_TEKST musi zostać zachowana.

<POZYCJA\_TEKST>

<NUMER\_ARTYKUŁU>T02</NUMER\_ARTYKUŁU> <START\_TEKST>J</START\_TEKST> <TEKST>Oferta ważna przez 8 tygodni od daty wystawienia.</TEKST> </POZYCJA\_TEKST>

Element START\_TEKST ma znaczenie dla początkowych pozycji tekstowych. Od chwili gdy pojawi się pierwszy obiekt, który nie jest obiektem POZYCJA\_TEKST, obecność elementu START\_TEKST jest ignorowana.

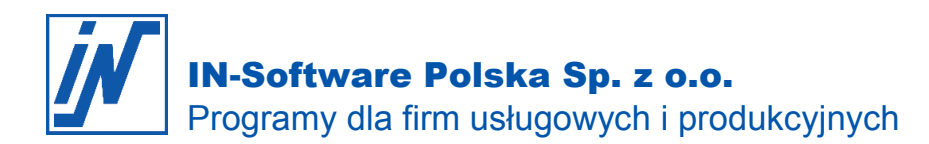

# <span id="page-9-0"></span>*2.10 Obiekt POZYCJA\_MATERIAŁ*

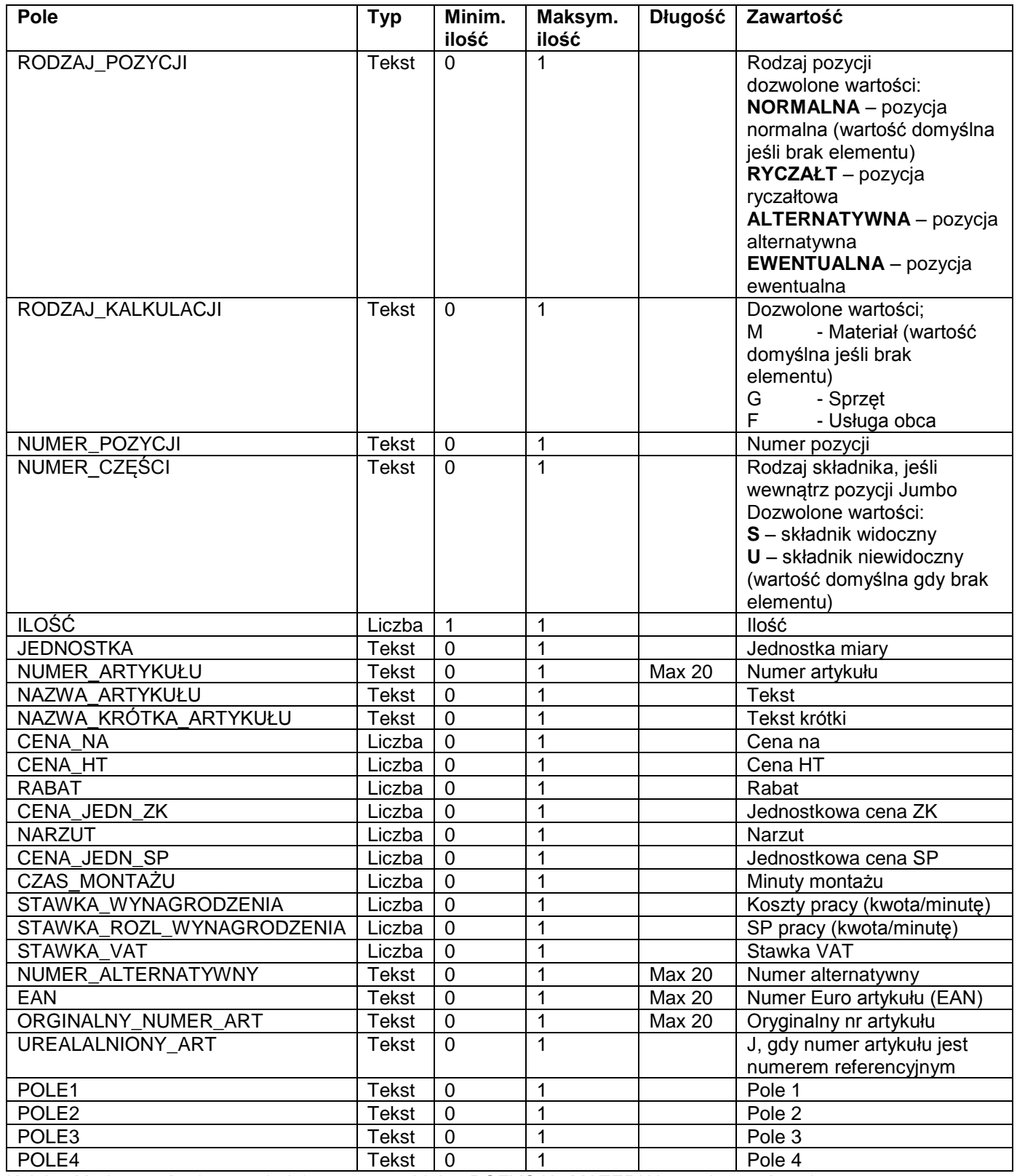

Kolejność elementów (patrz tabela) wewnątrz obiektu POZYCJA\_MATERIAŁ musi zostać zachowana.

#### <POZYCJA\_MATERIAŁ>

*Wszelkie prawa autorskie pozostają własnością IN-Software Polska Sp. z o.o.. Inne marki lub nazwy produktów są własnością ich właściciela. luty 2020 / Strona 10*

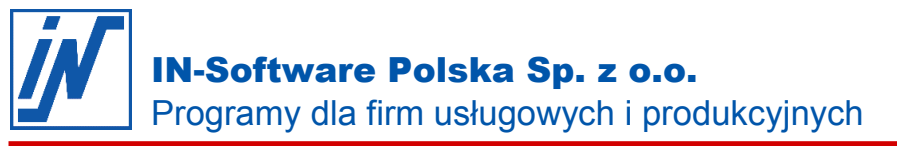

<RODZAJ\_POZYCJI>NORMALNA</RODZAJ\_POZYCJI> <RODZAJ\_KALKULACJI>M</RODZAJ\_KALKULACJI> <NUMER\_POZYCJI>01.01</NUMER\_POZYCJI> <ILOŚĆ>25.00</ILOŚĆ> <JEDNOSTKA>m2</JEDNOSTKA> <NUMER\_ARTYKUŁU>KOSTKA 8 CZERWONA</NUMER\_ARTYKUŁU> <NAZWA\_ARTYKUŁU>Kostka 8 czerwona</NAZWA\_ARTYKUŁU> <NAZWA\_KRÓTKA\_ARTYKUŁU>Kostka 8 czerwona</NAZWA\_KRÓTKA\_ARTYKUŁU> <CENA\_NA>1.0</CENA\_NA> <CENA\_HT>35.50</CENA\_HT> <RABAT>16</RABAT> <CENA\_JEDN\_ZK>29.82</CENA\_JEDN\_ZK> <NARZUT>16</NARZUT> <CENA\_JEDN\_SP>34.59</CENA\_JEDN\_SP> <CZAS\_MONTAŻU>10.00</CZAS\_MONTAŻU> <STAWKA\_WYNAGRODZENIA>0.75</STAWKA\_WYNAGRODZENIA> <STAWKA\_ROZL\_WYNAGRODZENIA>1.2</STAWKA\_ROZL\_WYNAGRODZENIA> <STAWKA\_VAT>22.00</STAWKA\_VAT> <NUMER\_ALTERNATYWNY>10</NUMER\_ALTERNATYWNY> <EAN></EAN> <ORGINALNY\_NUMER\_ART>KB8CZ</ORGINALNY\_NUMER\_ART> <UREALALNIONY\_ART></UREALALNIONY\_ART> <POLE1>Tarnowski</POLE1> <POLE2>OK.</POLE2> <POLE3>Nie ma</POLE3> <POLE4>Matowe</POLE4> </POZYCJA\_MATERIAŁ>

Dla usług obcych elementy CZAS\_MONTAŻU, STAWKA\_WYNAGRODZENIA i STAWKA\_ROZL\_WYNAGRODZENIA są podczas importu ignorowane, a podczas eksportu nie są tworzone.

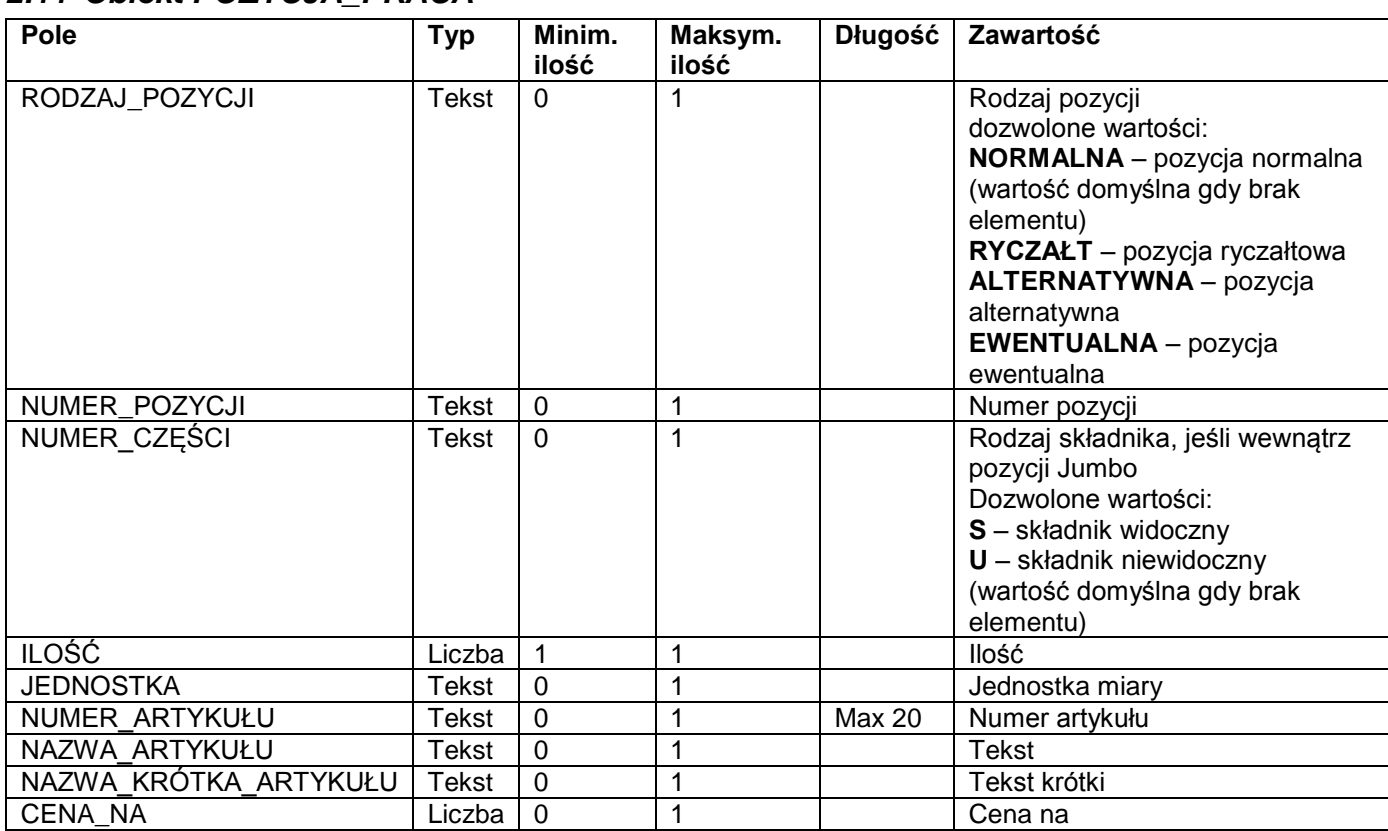

# <span id="page-10-0"></span>*2.11 Obiekt POZYCJA\_PRACA*

*Wszelkie prawa autorskie pozostają własnością IN-Software Polska Sp. z o.o.. Inne marki lub nazwy produktów są własnością ich właściciela. luty 2020 / Strona 11*

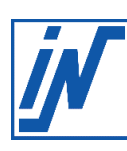

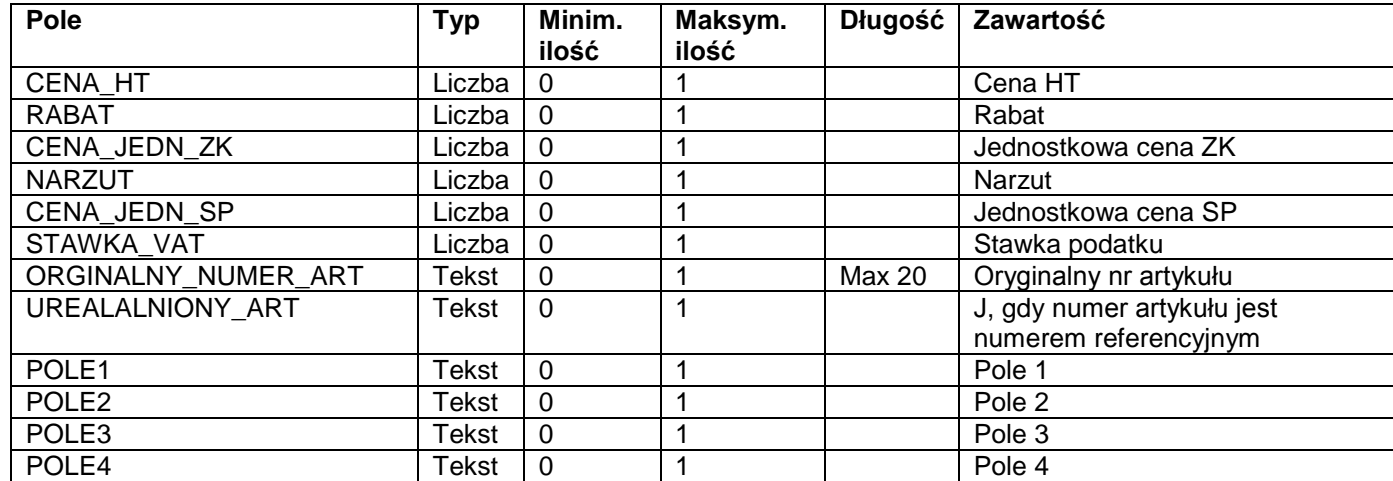

Kolejność elementów (patrz tabela) wewnątrz obiektu POZYCJA\_PRACA musi zostać zachowana.

#### <POZYCJA\_PRACA>

<RODZAJ\_POZYCJI>NORMALNA</RODZAJ\_POZYCJI> <NUMER\_POZYCJI>01.05</NUMER\_POZYCJI> <ILOŚĆ>1.50</ILOŚĆ> <JEDNOSTKA>r-g</JEDNOSTKA> <NUMER\_ARTYKUŁU> BRUKARZ </NUMER\_ARTYKUŁU> <NAZWA\_ARTYKUŁU> PRACOWNIK: Brukarz</NAZWA\_ARTYKUŁU> <NAZWA\_KRÓTKA\_ARTYKUŁU> Brukarz</NAZWA\_KRÓTKA\_ARTYKUŁU> <CENA\_NA>1.0</CENA\_NA> <CENA\_JEDN\_ZK>45.00</CENA\_JEDN\_ZK> <NARZUT>100.00</NARZUT> <CENA\_JEDN\_SP>90.00</CENA\_JEDN\_SP> <STAWKA\_VAT>7.00</STAWKA\_VAT> <ORGINALNY\_NUMER\_ART></ORGINALNY\_NUMER\_ART> <POLE1></POLE1> <POLE2></POLE2> <POLE3> </POLE3> <POLE4> </POLE4> </POZYCJA\_PRACA>

### <span id="page-11-0"></span>*2.12 Obiekt POZYCJA\_JUMBO*

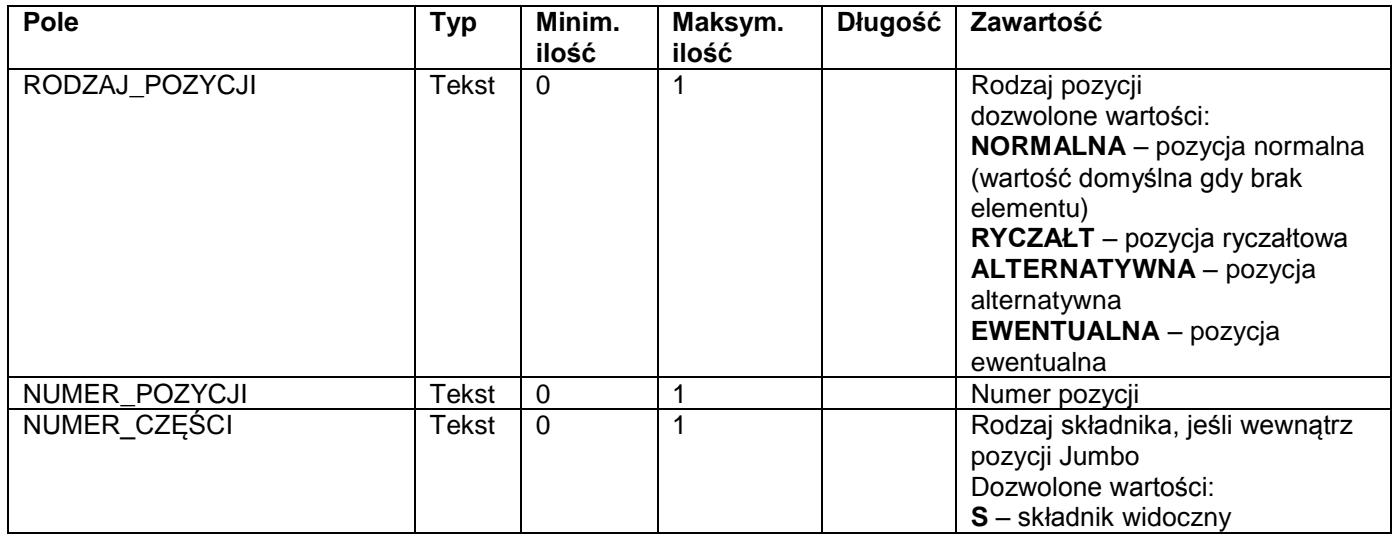

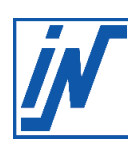

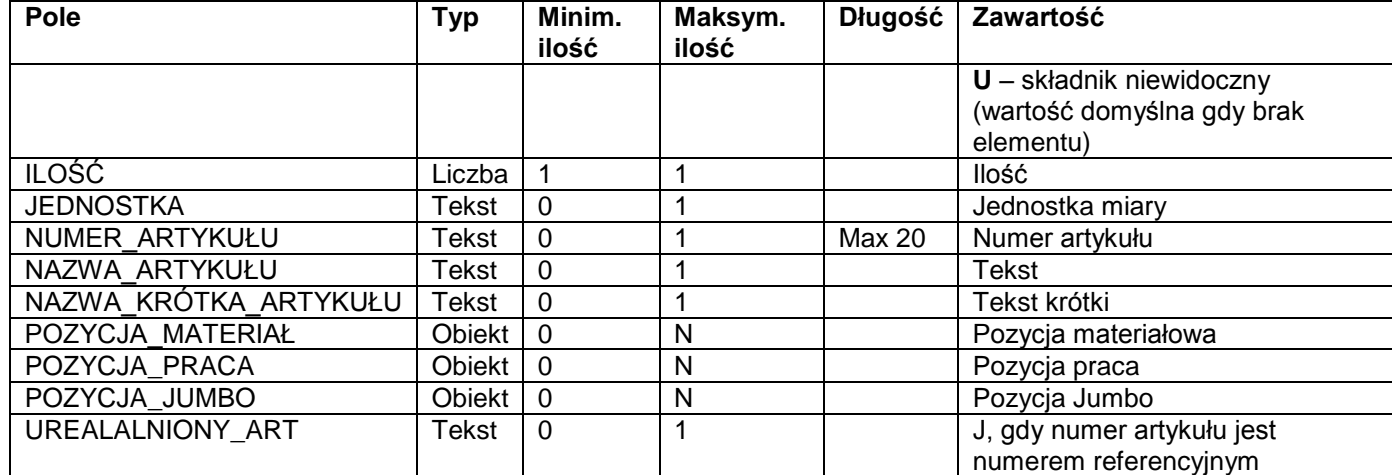

<POZYCJA\_JUMBO>

<RODZAJ\_POZYCJI>NORMALNA</RODZAJ\_POZYCJI> <NUMER\_POZYCJI>4.00</NUMER\_POZYCJI> <ILOŚĆ>280.00</ILOŚĆ> <NUMER\_ARTYKUŁU>JTYNKMINER</NUMER\_ARTYKUŁU> <NAZWA\_ARTYKUŁU>Maszynowe nakładanie tynków mineralnych</NAZWA\_ARTYKUŁU> <NAZWA\_KRÓTKA\_ARTYKUŁU>Nakładanie tynków</NAZWA\_KRÓTKA\_ARTYKUŁU> <POZYCJA\_MATERIAŁ>... </POZYCJA\_MATERIAŁ> <POZYCJA\_PRACA>... </POZYCJA\_PRACA> <POZYCJA\_JUMBO>... </POZYCJA\_JUMBO> </POZYCJA\_JUMBO>

### <span id="page-12-0"></span>*2.13 Obiekt POZYCJA\_SUMA*

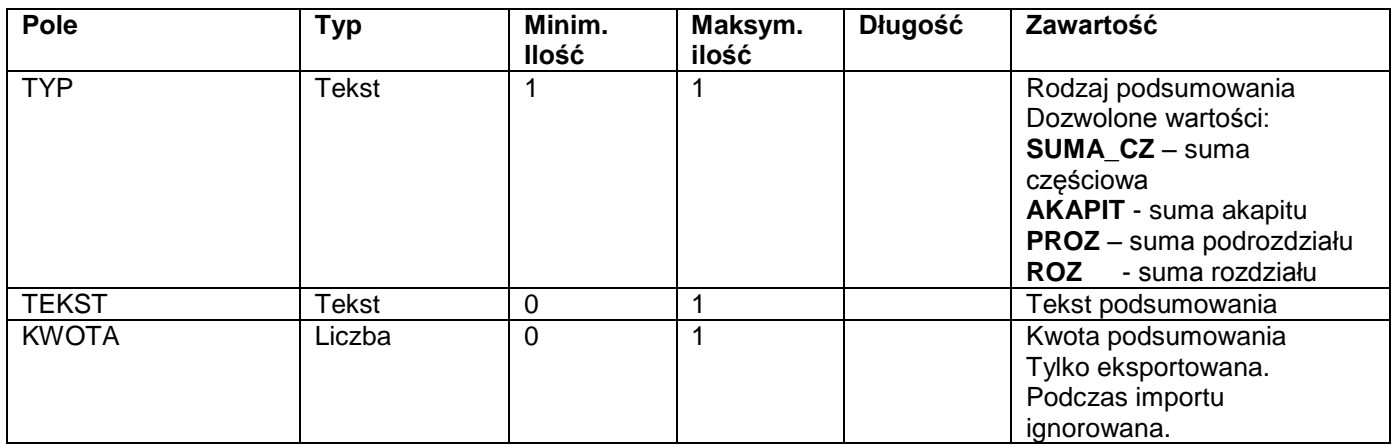

Kolejność elementów (patrz tabela) wewnątrz obiektu POZYCJA\_SUMA musi zostać zachowana.

<POZYCJA\_SUMA> <TYP> SUMA\_CZ</TYP> </POZYCJA\_SUMA>

<POZYCJA\_SUMA> <TYP> ROZ </TYP> <TEKST>Podsumowanie rozdziału</TEKST> <KWOTA>289.87</KWOTA> </POZYCJA\_SUMA>

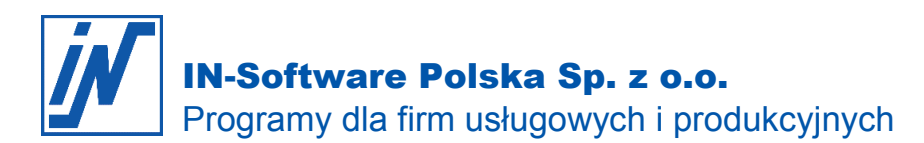

## <span id="page-13-0"></span>*2.14 Obiekt SUMA\_NETTO*

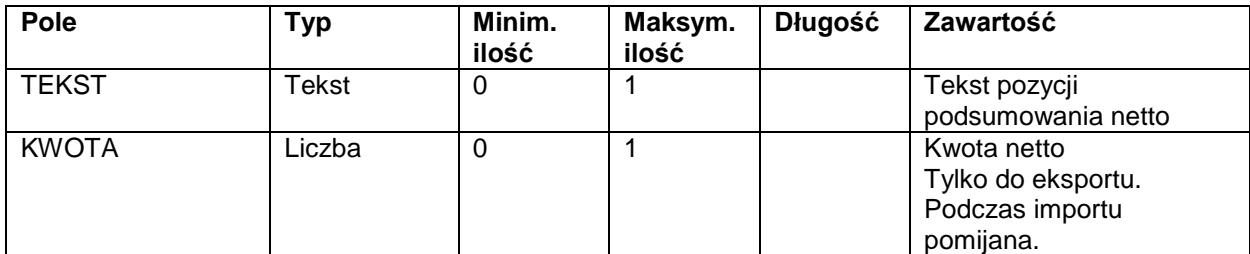

<SUMA\_NETTO></SUMA\_NETTO>

lub

<SUMA\_NETTO>

<TEKST>Suma netto w PLN</TEKST>

<KWOTA>859.75</KWOTA>

</SUMA\_NETTO>

Jeśli element TEKST nie istnieje lub jest pusty, zostanie użyty standardowy tekst IN-FORM PROfessional dla podsumowania netto.

## <span id="page-13-1"></span>*2.15 Obiekt VAT, STAWKA\_PODATKOWA*

Dla każdej stawki podatkowej tworzony jest osobyn obiekt STAWKA\_PODATKOWA, zawierający 2 elementy.

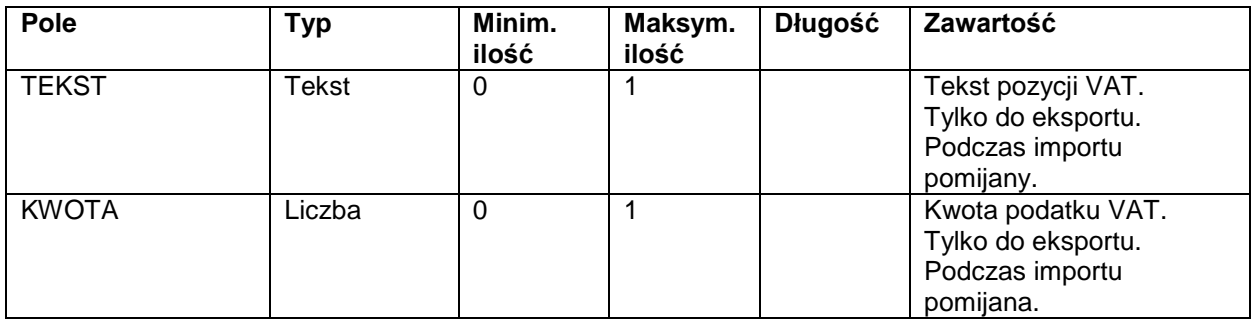

```
<VAT></VAT>
lub
<VAT>
      <STAWKA_PODATKOWA>
            <TEKST>22% VAT od 34.529,11 PLN</TEKST>
            <KWOTA>7596.40</KWOTA>
      </STAWKA_PODATKOWA >
```
 $c$ //AT

Element VAT jest brany pod uwagę gdy element RODZAJ\_VATU w obiekcie NAGŁÓWEK nie istnieje lub ma wartość "Z".

## <span id="page-13-2"></span>*2.16 Obiekt SUMA\_KOŃCOWA*

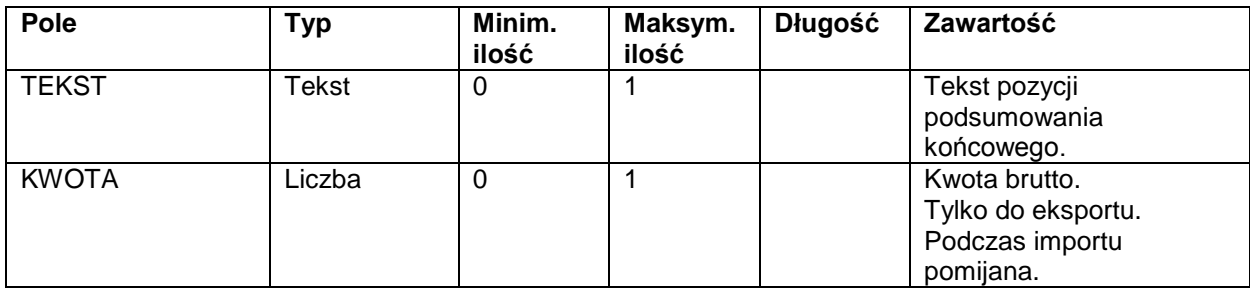

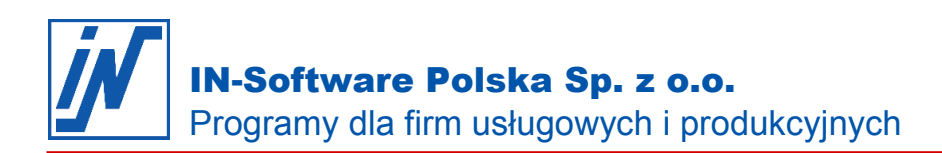

<SUMA\_KOŃCOWA></SUMA\_KOŃCOWA> lub <SUMA\_KOŃCOWA> <TEKST>Suma końcowa w PLN</TEKST> <KWOTA>4524.00</KWOTA> </SUMA\_KOŃCOWA>

Jeśli element TEKST nie istnieje lub jest pusty, zostanie użyty standardowy tekst IN-FORM PROfessional dla podsumowania końcowego.

## <span id="page-14-0"></span>*2.17 Obiekt SKONTO*

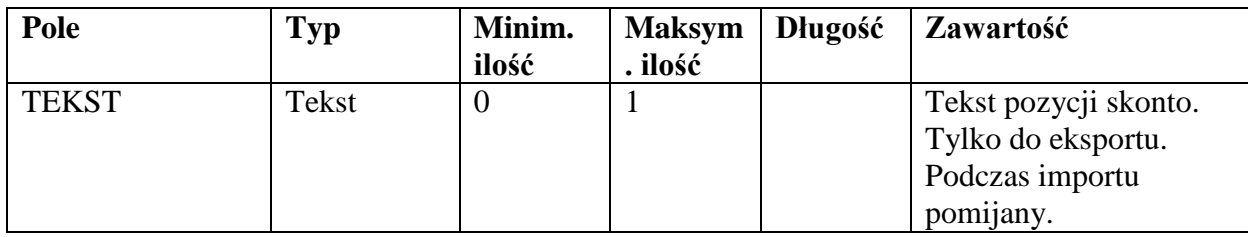

<SKONTO></SKONTO>

lub

<SKONTO>

<TEKST>Kwota faktury: 42.125,51 PLN [ słownie: czterdzieści dwa tysiące sto dwadzieścia pięć 51/100 ] przypada do zapłaty dnia 20.10.2009. Forma płatności: PRZELEW.</TEKST> </SKONTO>

## <span id="page-14-1"></span>*2.18 Obiekt ZAL*

Obiekt ZAL eksportowany jest tylko wtedy, gdy w dokumencie rozliczono zaliczki za pomocą pozycji zaliczkowej. Podczas importu obiekt ten jest pomijany.

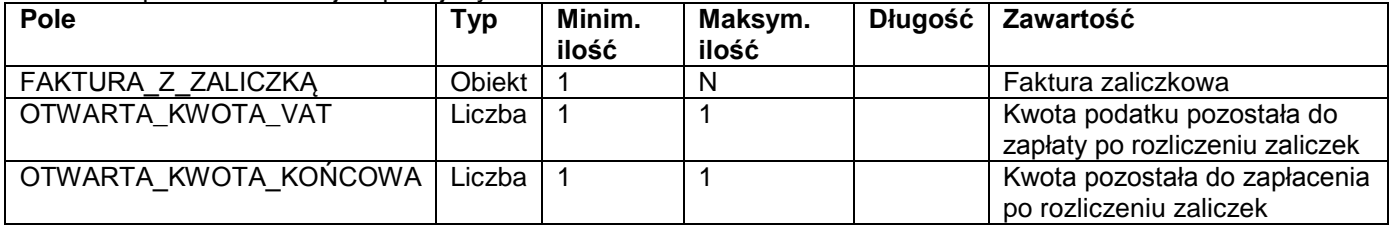

# <span id="page-14-2"></span>*2.19 Obiekt FAKTURA\_Z\_ZALICZKĄ*

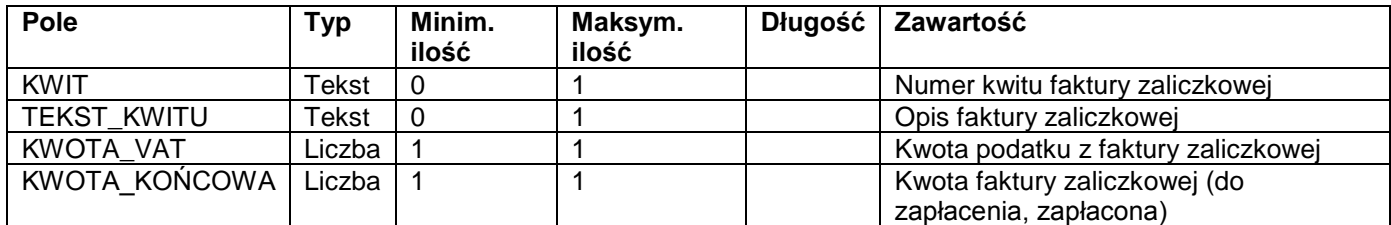

<ZAL>

<FAKTURA\_Z\_ZALICZKĄ> <KWIT>S000018</KWIT> <TEKST\_KWITU>Faktura nr S000018 z dn. 01.09.2009</TEKST\_KWITU> <KWOTA\_VAT>-1598.56</KWOTA\_VAT> <KWOTA\_KOŃCOWA>-8864.72</KWOTA\_KOŃCOWA> </FAKTURA\_Z\_ZALICZKĄ> <FAKTURA\_Z\_ZALICZKĄ> <KWIT>S000020</KWIT>

*Wszelkie prawa autorskie pozostają własnością IN-Software Polska Sp. z o.o.. Inne marki lub nazwy produktów są własnością ich właściciela. luty 2020 / Strona 15*

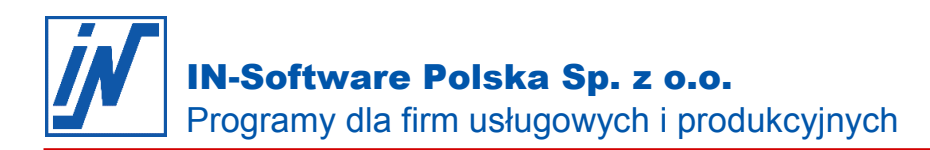

```
 <TEKST_KWITU>Faktura nr S000020 z dn. 25.09.2009</TEKST_KWITU> 
            <KWOTA_VAT>-737.52</KWOTA_VAT> 
            <KWOTA_KOŃCOWA>-4089.87</KWOTA_KOŃCOWA> 
     </FAKTURA_Z_ZALICZKĄ>
  <FAKTURA_Z_ZALICZKĄ>
            <KWIT>S000023</KWIT> 
            <TEKST_KWITU>Faktura nr S000023 z dn 01.12.2009</TEKST_KWITU> 
            <KWOTA_VAT>-711.26</KWOTA_VAT> 
            <KWOTA_KOŃCOWA>-3944.26</KWOTA_KOŃCOWA> 
      </FAKTURA_Z_ZALICZKĄ>
      <OTWARTA_KWOTA_VAT>4549.06</OTWARTA_KWOTA_VAT> 
      <OTWARTA_KWOTA_KOŃCOWA>25226.66</OTWARTA_KWOTA_KOŃCOWA> 
 </ZAL>
```
# <span id="page-15-0"></span>*3 Rada*

Na naszej stronie internetowej znajdziesz schemat XDR ("INXML.xdr"), który możesz wykorzystać jeśli używasz funkcji DOM.

### <span id="page-15-1"></span>*4 Przykładowy plik w formacie INXML*

```
<?xml version="1.0" encoding="ISO-8859-2" ?> 
<DOKUMENTY xmlns="urn:in-software-com:IN-DOKUMENTY">
   <DOKUMENT>
        <NAGŁÓWEK>
           <NUMER_KWITU>S000020</NUMER_KWITU> 
            <WALUTA>PLN</WALUTA> 
           <TYTUŁ>Faktura VAT</TYTUŁ> 
            <IDENTYFIKATOR>Budowanie</IDENTYFIKATOR> 
            <PROJEKT>TRANSSTAR</PROJEKT> 
            <ADRES_DO_KORESPONDENCJI>
                <ADRES>TRANSSTAR</ADRES> 
                <FORMA>Firma</FORMA> 
                <NAZWA1>TRANSSTAR s.c.</NAZWA1> 
                <ULICA>Szafirowa 5</ULICA> 
                <KOD_MIEJSCOWOŚĆ>63-600 KĘPNO</KOD_MIEJSCOWOŚĆ> 
                <TELEFON>(062) 782-22-18</TELEFON> 
                <TELFAKS>(062) 782-22-19</TELFAKS> 
            </ADRES_DO_KORESPONDENCJI>
            <ADRES_INWESTYCJI>
                <FORMA>Firma</FORMA> 
                <NAZWA1>TRANSSTAR s.c.</NAZWA1> 
                <ULICA>Szafirowa 5</ULICA> 
                <KOD_MIEJSCOWOŚĆ>63-600 KĘPNO</KOD_MIEJSCOWOŚĆ> 
                <TELEFON>(062) 782-22-18</TELEFON> 
                <TELFAKS>(062) 782-22-19</TELFAKS> 
            </ADRES_INWESTYCJI>
            <WARUNKI_PŁATNOŚCI>
                <PŁATNOŚCI_DNI>14</PŁATNOŚCI_DNI> 
            </WARUNKI_PŁATNOŚCI>
            <DATA>2009-09-25</DATA> 
        </NAGŁÓWEK>
        <POZYCJA>
           <POZYCJA_TEKST>
                <START_TEKST>J</START_TEKST> 
                <TEKST>Faktura za wykonanie stropów nad piwnicą</TEKST> 
            </POZYCJA_TEKST>
            <POZYCJA_PRACA>
                <NUMER_POZYCJI>01.01</NUMER_POZYCJI> 
                <ILOŚĆ>30</ILOŚĆ>
```
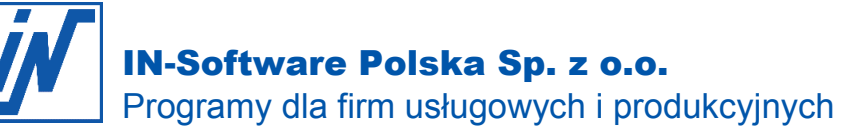

<JEDNOSTKA>r-g</JEDNOSTKA> <NUMER\_ARTYKUŁU>MURARZ</NUMER\_ARTYKUŁU> <NAZWA\_ARTYKUŁU>PRACOWNIK: Murarz</NAZWA\_ARTYKUŁU> <NAZWA\_KRÓTKA\_ARTYKUŁU>Murarz</NAZWA\_KRÓTKA\_ARTYKUŁU> <CENA\_NA>1</CENA\_NA> <CENA\_JEDN\_ZK>10</CENA\_JEDN\_ZK> <NARZUT>20</NARZUT> <CENA\_JEDN\_SP>12</CENA\_JEDN\_SP> <STAWKA\_VAT>22</STAWKA\_VAT> </POZYCJA\_PRACA> <POZYCJA\_PRACA> <NUMER\_POZYCJI>01.02</NUMER\_POZYCJI> <ILOŚĆ>18</ILOŚĆ> <JEDNOSTKA>r-g</JEDNOSTKA> <NUMER\_ARTYKUŁU>CIEŚLA</NUMER\_ARTYKUŁU> <NAZWA\_ARTYKUŁU>PRACOWNIK: Cieśla</NAZWA\_ARTYKUŁU> <NAZWA\_KRÓTKA\_ARTYKUŁU>Cieśla</NAZWA\_KRÓTKA\_ARTYKUŁU> <CENA\_NA>1</CENA\_NA> <CENA\_JEDN\_ZK>9.5</CENA\_JEDN\_ZK> <NARZUT>20</NARZUT> <CENA\_JEDN\_SP>11.4</CENA\_JEDN\_SP> <STAWKA\_VAT>22</STAWKA\_VAT> </POZYCJA\_PRACA> <POZYCJA\_MATERIAŁ> <NUMER\_POZYCJI>01.03</NUMER\_POZYCJI> <ILOŚĆ>3</ILOŚĆ> <JEDNOSTKA>kg</JEDNOSTKA> <NUMER\_ARTYKUŁU>GWOŹDZIE 28X65</NUMER\_ARTYKUŁU> <NAZWA\_ARTYKUŁU>Gwoździe 28x65</NAZWA\_ARTYKUŁU> <NAZWA\_KRÓTKA\_ARTYKUŁU>Gwoździe 8x65</NAZWA\_KRÓTKA\_ARTYKUŁU> <CENA\_NA>1</CENA\_NA> <CENA\_HT>3.2</CENA\_HT> <RABAT>15</RABAT> <CENA\_JEDN\_ZK>2.72</CENA\_JEDN\_ZK> <NARZUT>15</NARZUT> <CENA\_JEDN\_SP>3.13</CENA\_JEDN\_SP> <STAWKA\_WYNAGRODZENIA>0.75</STAWKA\_WYNAGRODZENIA> <STAWKA\_ROZL\_WYNAGRODZENIA>1.2</STAWKA\_ROZL\_WYNAGRODZENIA> <STAWKA\_VAT>22</STAWKA\_VAT> </POZYCJA\_MATERIAŁ> <POZYCJA\_MATERIAŁ> <NUMER\_POZYCJI>01.04</NUMER\_POZYCJI> <ILOŚĆ>56</ILOŚĆ> <JEDNOSTKA>m</JEDNOSTKA> <NUMER\_ARTYKUŁU>BELKI STROPOWE</NUMER\_ARTYKUŁU> <NAZWA\_ARTYKUŁU>Belki stropowe</NAZWA\_ARTYKUŁU> <NAZWA\_KRÓTKA\_ARTYKUŁU>Belki stropowe</NAZWA\_KRÓTKA\_ARTYKUŁU> <CENA\_NA>1</CENA\_NA> <CENA\_HT>15.4</CENA\_HT> <RABAT>15</RABAT> <CENA\_JEDN\_ZK>13.09</CENA\_JEDN\_ZK> <NARZUT>20</NARZUT> <CENA\_JEDN\_SP>15.71</CENA\_JEDN\_SP> <STAWKA\_WYNAGRODZENIA>0.75</STAWKA\_WYNAGRODZENIA> <STAWKA\_ROZL\_WYNAGRODZENIA>1.2</STAWKA\_ROZL\_WYNAGRODZENIA> <STAWKA\_VAT>22</STAWKA\_VAT> </POZYCJA\_MATERIAŁ> <POZYCJA\_MATERIAŁ> <NUMER\_POZYCJI>01.05</NUMER\_POZYCJI>

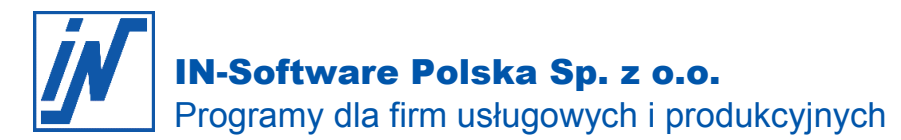

<ILOŚĆ>224</ILOŚĆ> <JEDNOSTKA>szt</JEDNOSTKA> <NUMER\_ARTYKUŁU>PUSTAK STROPOWY</NUMER\_ARTYKUŁU> <NAZWA\_ARTYKUŁU>Pustak stropowy</NAZWA\_ARTYKUŁU> <NAZWA\_KRÓTKA\_ARTYKUŁU>Pustak </NAZWA\_KRÓTKA\_ARTYKUŁU> <CENA\_NA>1</CENA\_NA> <CENA\_HT>3.2</CENA\_HT> <RABAT>15</RABAT> <CENA\_JEDN\_ZK>2.72</CENA\_JEDN\_ZK> <NARZUT>22</NARZUT> <CENA\_JEDN\_SP>3.32</CENA\_JEDN\_SP> <STAWKA\_WYNAGRODZENIA>0.75</STAWKA\_WYNAGRODZENIA> <STAWKA\_ROZL\_WYNAGRODZENIA>1.2</STAWKA\_ROZL\_WYNAGRODZENIA> <STAWKA\_VAT>22</STAWKA\_VAT> </POZYCJA\_MATERIAŁ> <POZYCJA\_MATERIAŁ> <NUMER\_POZYCJI>01.06</NUMER\_POZYCJI> <ILOŚĆ>1.75</ILOŚĆ> <JEDNOSTKA>m3</JEDNOSTKA> <NUMER\_ARTYKUŁU>BETON B-15</NUMER\_ARTYKUŁU> <NAZWA\_ARTYKUŁU>Beton B-15</NAZWA\_ARTYKUŁU> <NAZWA\_KRÓTKA\_ARTYKUŁU>Beton B-15</NAZWA\_KRÓTKA\_ARTYKUŁU> <CENA\_NA>1</CENA\_NA> <RABAT>20</RABAT> <NARZUT>30</NARZUT> <STAWKA\_WYNAGRODZENIA>0.75</STAWKA\_WYNAGRODZENIA> <STAWKA\_ROZL\_WYNAGRODZENIA>1.2</STAWKA\_ROZL\_WYNAGRODZENIA> <STAWKA\_VAT>22</STAWKA\_VAT> <ORGINALNY\_NUMER\_ART>123-45/15</ORGINALNY\_NUMER\_ART> </POZYCJA\_MATERIAŁ> <POZYCJA\_MATERIAŁ> <NUMER\_POZYCJI>01.07</NUMER\_POZYCJI> <ILOŚĆ>0.04</ILOŚĆ> <JEDNOSTKA>m3</JEDNOSTKA> <NUMER\_ARTYKUŁU>DESKI OBRZYN. 19-25</NUMER\_ARTYKUŁU> <NAZWA\_ARTYKUŁU>Deska iglasta obrzyn. gr.19-25mm.</NAZWA\_ARTYKUŁU> <NAZWA\_KRÓTKA\_ARTYKUŁU>Deska iglasta</NAZWA\_KRÓTKA\_ARTYKUŁU> <CENA\_NA>1</CENA\_NA> <CENA\_HT>481.67</CENA\_HT> <RABAT>15</RABAT> <CENA\_JEDN\_ZK>409.42</CENA\_JEDN\_ZK> <NARZUT>35</NARZUT> <CENA\_JEDN\_SP>552.72</CENA\_JEDN\_SP> <STAWKA\_WYNAGRODZENIA>0.75</STAWKA\_WYNAGRODZENIA> <STAWKA\_ROZL\_WYNAGRODZENIA>1.2</STAWKA\_ROZL\_WYNAGRODZENIA> <STAWKA\_VAT>22</STAWKA\_VAT> </POZYCJA\_MATERIAŁ> <POZYCJA\_JUMBO> <NUMER\_POZYCJI>01.11</NUMER\_POZYCJI> <ILOŚĆ>12</ILOŚĆ> <JEDNOSTKA>m</JEDNOSTKA> <NAZWA\_ARTYKUŁU>Przygotowanie i montaż zbrojenia - zbrojenie konstrukcji monolitycznej (pręty żebrowane do 7mm):</NAZWA\_ARTYKUŁU> <POZYCJA\_PRACA> <NUMER\_POZYCJI>Zawiera</NUMER\_POZYCJI> <NUMER\_CZĘŚCI>S</NUMER\_CZĘŚCI> <ILOŚĆ>0.67</ILOŚĆ> <JEDNOSTKA>r-g</JEDNOSTKA> <NUMER\_ARTYKUŁU>MONTER 2</NUMER\_ARTYKUŁU>

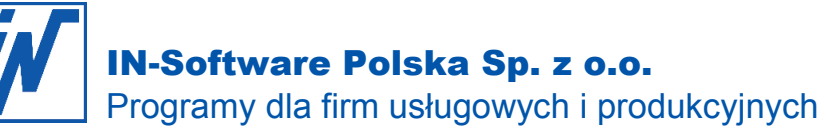

<NAZWA\_ARTYKUŁU>PRACOWNIK: Monter urządzeń i konstrukcji metalowych</NAZWA\_ARTYKUŁU> <NAZWA\_KRÓTKA\_ARTYKUŁU>Monter urządzeń i konstrukcji metalowych</NAZWA\_KRÓTKA\_ARTYKUŁU> <CENA\_NA>1</CENA\_NA> <CENA\_JEDN\_ZK>8</CENA\_JEDN\_ZK> <NARZUT>15</NARZUT> <CENA\_JEDN\_SP>9.2</CENA\_JEDN\_SP> <STAWKA\_VAT>22</STAWKA\_VAT> <CENA\_JEDN\_KS>0</CENA\_JEDN\_KS> </POZYCJA\_PRACA> <POZYCJA\_MATERIAŁ> <NUMER\_POZYCJI>Zawiera</NUMER\_POZYCJI> <NUMER\_CZĘŚCI>S</NUMER\_CZĘŚCI> <ILOŚĆ>14.21</ILOŚĆ> <JEDNOSTKA>kg</JEDNOSTKA> <NUMER\_ARTYKUŁU>PRĘTY OKR. 18G2 D=12</NUMER\_ARTYKUŁU> <NAZWA\_ARTYKUŁU>Pręty okrągłe żebrowane ze stali 18G2 kl. A-II grubość do 12mm</NAZWA\_ARTYKUŁU> <NAZWA\_KRÓTKA\_ARTYKUŁU>Pręty okrągłe żebrowane ze stali 18G2 kl. A-II</NAZWA\_KRÓTKA\_ARTYKUŁU> <CENA\_NA>1</CENA\_NA> <CENA\_HT>1.44</CENA\_HT> <RABAT>15</RABAT> <CENA\_JEDN\_ZK>1.22</CENA\_JEDN\_ZK> <CENA\_JEDN\_SP>3.99</CENA\_JEDN\_SP> <STAWKA\_WYNAGRODZENIA>0.75</STAWKA\_WYNAGRODZENIA> <STAWKA\_ROZL\_WYNAGRODZENIA>1.2</STAWKA\_ROZL\_WYNAGRODZENIA> <STAWKA\_VAT>22</STAWKA\_VAT> <CENA\_JEDN\_KS>0</CENA\_JEDN\_KS> </POZYCJA\_MATERIAŁ> <POZYCJA\_MATERIAŁ> <RODZAJ\_KALKULACJI>G</RODZAJ\_KALKULACJI> <NUMER\_POZYCJI>Zawiera</NUMER\_POZYCJI> <NUMER\_CZĘŚCI>S</NUMER\_CZĘŚCI> <ILOŚĆ>0.17</ILOŚĆ> <JEDNOSTKA>m-g</JEDNOSTKA> <NUMER\_ARTYKUŁU>WYCIĄG JED. O.5T</NUMER\_ARTYKUŁU> <NAZWA\_ARTYKUŁU>Wyciąg jednomasztowy - napęd elektryczny - do 0.5t</NAZWA\_ARTYKUŁU> <NAZWA\_KRÓTKA\_ARTYKUŁU>Wyciąg jednomasztowy z napędem elektrycznym 0.5t</NAZWA\_KRÓTKA\_ARTYKUŁU> <CENA\_NA>1</CENA\_NA> <CENA\_JEDN\_ZK>5.65</CENA\_JEDN\_ZK> <NARZUT>15</NARZUT> <CENA\_JEDN\_SP>6.5</CENA\_JEDN\_SP> <STAWKA\_WYNAGRODZENIA>0.75</STAWKA\_WYNAGRODZENIA> <STAWKA\_ROZL\_WYNAGRODZENIA>1.2</STAWKA\_ROZL\_WYNAGRODZENIA> <STAWKA\_VAT>22</STAWKA\_VAT> <CENA\_JEDN\_KS>0</CENA\_JEDN\_KS> </POZYCJA\_MATERIAŁ> <POZYCJA\_MATERIAŁ> <RODZAJ\_KALKULACJI>G</RODZAJ\_KALKULACJI> <NUMER\_POZYCJI>Zawiera</NUMER\_POZYCJI> <NUMER\_CZĘŚCI>S</NUMER\_CZĘŚCI> <ILOŚĆ>0.25</ILOŚĆ> <JEDNOSTKA>m-g</JEDNOSTKA> <NUMER\_ARTYKUŁU>NOŻYCE</NUMER\_ARTYKUŁU> <NAZWA\_ARTYKUŁU>Nożyce do prętów</NAZWA\_ARTYKUŁU>

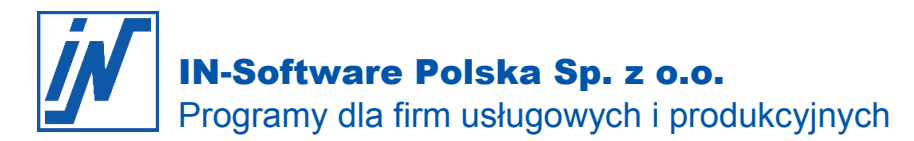

<NAZWA\_KRÓTKA\_ARTYKUŁU>Nożyce do prętów</NAZWA\_KRÓTKA\_ARTYKUŁU> <CENA\_NA>1</CENA\_NA> <CENA\_HT>3.09</CENA\_HT> <RABAT>15</RABAT> <CENA\_JEDN\_ZK>2.63</CENA\_JEDN\_ZK> <NARZUT>20</NARZUT> <CENA\_JEDN\_SP>3.16</CENA\_JEDN\_SP> <STAWKA\_WYNAGRODZENIA>0.75</STAWKA\_WYNAGRODZENIA> <STAWKA\_ROZL\_WYNAGRODZENIA>1.2</STAWKA\_ROZL\_WYNAGRODZENIA> <STAWKA\_VAT>22</STAWKA\_VAT> <CENA\_JEDN\_KS>0</CENA\_JEDN\_KS> </POZYCJA\_MATERIAŁ> </POZYCJA\_JUMBO> <POZYCJA\_SUMA> <TYP>AKAPIT</TYP> <TEKST>Suma akapitu w PLN</TEKST> <KWOTA>3016.12</KWOTA> </POZYCJA\_SUMA> <POZYCJA\_TEKST /> <SUMA\_NETTO> <TEKST>Suma netto w PLN</TEKST> <KWOTA>3016.12</KWOTA> </SUMA\_NETTO> <VAT> <STAWKA\_PODATKOWA> <TEKST>22% VAT od 3.016,12 PLN</TEKST> <KWOTA>663.55</KWOTA> </STAWKA\_PODATKOWA>  $<$ /VAT $>$ <SUMA\_KOŃCOWA> <TEKST>Suma końcowa w PLN</TEKST> <KWOTA>3679.67</KWOTA> </SUMA\_KOŃCOWA> <POZYCJA\_TEKST /> <SKONTO> <TEKST>Kwota faktury: 3.679,67 PLN [ słownie: trzy tysiące sześćset siedemdziesiąt dziewięć 67/100 ] przypada do zapłaty dnia 09.10.2009. Forma płatności: PRZELEW.</TEKST> </SKONTO> <POZYCJA\_TEKST /> <POZYCJA\_TEKST> <TEKST>Czytelny podpis osoby uprawnionej do wystawienia faktury: Czytelny podpis osoby uprawnionej do odbioru faktury: ------------------------------------------------------------------ ------------------ ------------------------------------------------</TEKST> </POZYCJA\_TEKST> <POZYCJA\_TEKST /> </POZYCJA> </DOKUMENT>

```
</DOKUMENTY>
```